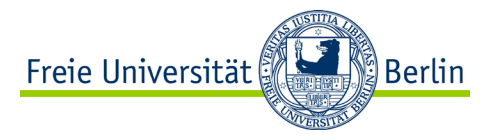

# **Summer Term 2021 | 14.06.2021 Algorithms and Programming IV Remote Invocation: Remote Procedure Call**

**Barry Linnert**

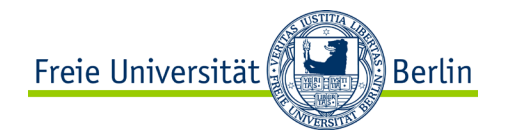

# **Control Flow and Data Flow**

#### **Local call:**

- Provide arguments (stack)
- Jump to called code
- Provide results (stack)
- Return to caller

#### **Remote call:**

- Pack arguments in message
- Message from client to service provider
- Provider provides results
- Pack results in response
- Response from provider to client

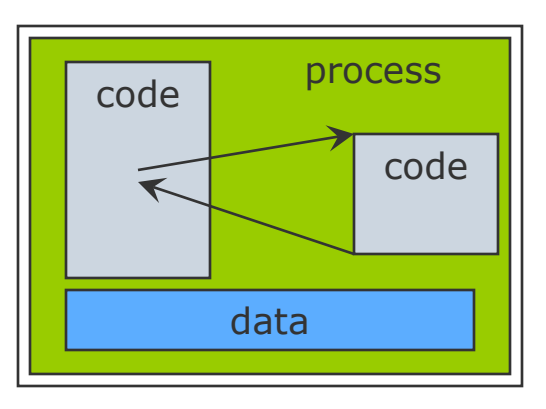

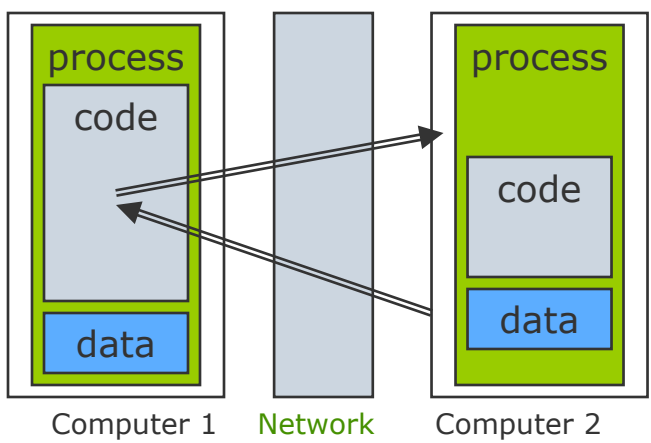

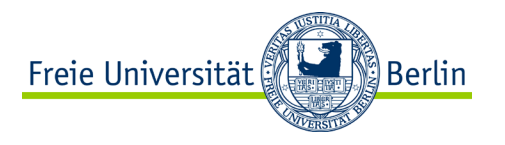

# **Defining a Remote Call**

A call is implemented as a remote call if the called process is executed by another process in another address space - and possibly in another computer - than that of the caller.

#### **Implementation:**

- The caller sends a message as a client that identifies the called party and contains the arguments to be passed.
- The called party replies as a service provider with a message containing the results to be transferred.

#### **Attention:**

• Here there is only one question/answer message pair, not a longer dialog as it is possible over TCP connections.

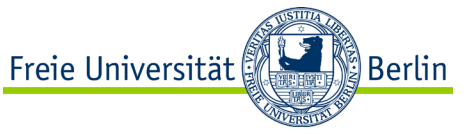

### **Issues that are important to understand the concept**

The style of programming promoted by RPC – programming with interfaces.

The call semantics associated with RPC.

The key issue of transparency and how it relates to remote procedure calls.

ALP IV: Concepts of Non-Sequential and Distributed Programming | Summer Term 2021

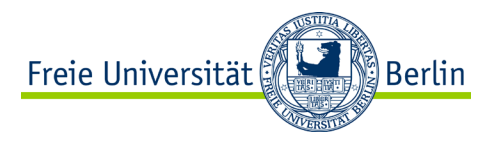

### **Distribution Transparency**

Goal of a good remote access system is the attainment of the highest possible degree of *Distribution Transparency.*

Distribution Transparency has several facets:

- Access Transparency
- **Location Transparency**
- Migration Transparency
- Replication Transparency

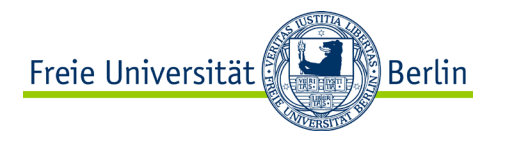

### **Programming with Interfaces**

- Modern programming languages provide a means of organizing a program as a set of modules that can communicate with one another.
- Communication between modules can be by means of procedure calls between modules or by direct access to the variables in another module
- In order to control possible interactions between modules, an interface is defined for each module which specifies the procedures and variables that can be assessed.

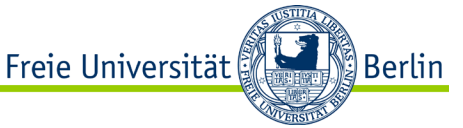

# **Advantages of using Interfaces in Distributed Systems**

- Modular programming allows programmers to be concerned only with the abstraction offered by the service interface and they need not be aware of implementation details.
- Extrapolating to (potentially heterogeneous) distributed systems, programmers also do not need to know the programming language or underlying platform used to implement the services.
- Approach provides the natural support for software evolution in that implementations can change as long as the interface (the external view) remains the same.

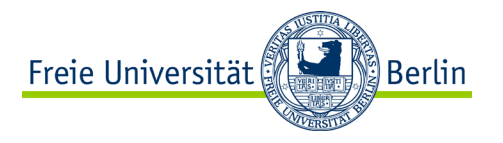

# **RPC Call Semantics**

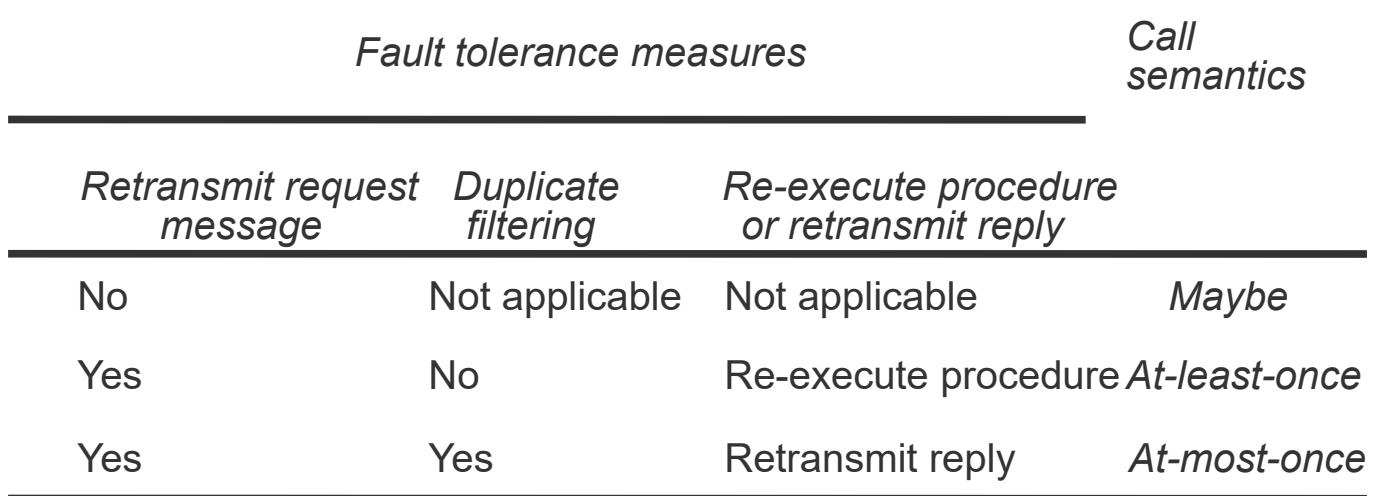

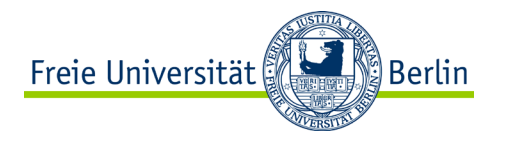

# **RPC Call Semantics (***cont.***)**

#### **Maybe semantics**

- RPC may be executed once or not at all, it means that faults are not tolerated
- Can suffer from omission and crash failures

#### **At-least-once semantics**

- Invoker receives either a result, in which case the procedure was executed at least once, or an exception informing that no result was received
- Can suffer from crash failures and arbitrary failures

#### **At-most-once semantics**

• Caller receives either a result, then the procedure was executed once, or an exception that no results has been received

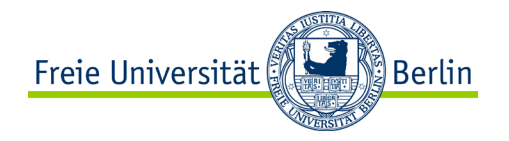

### **Implementation of RPC**

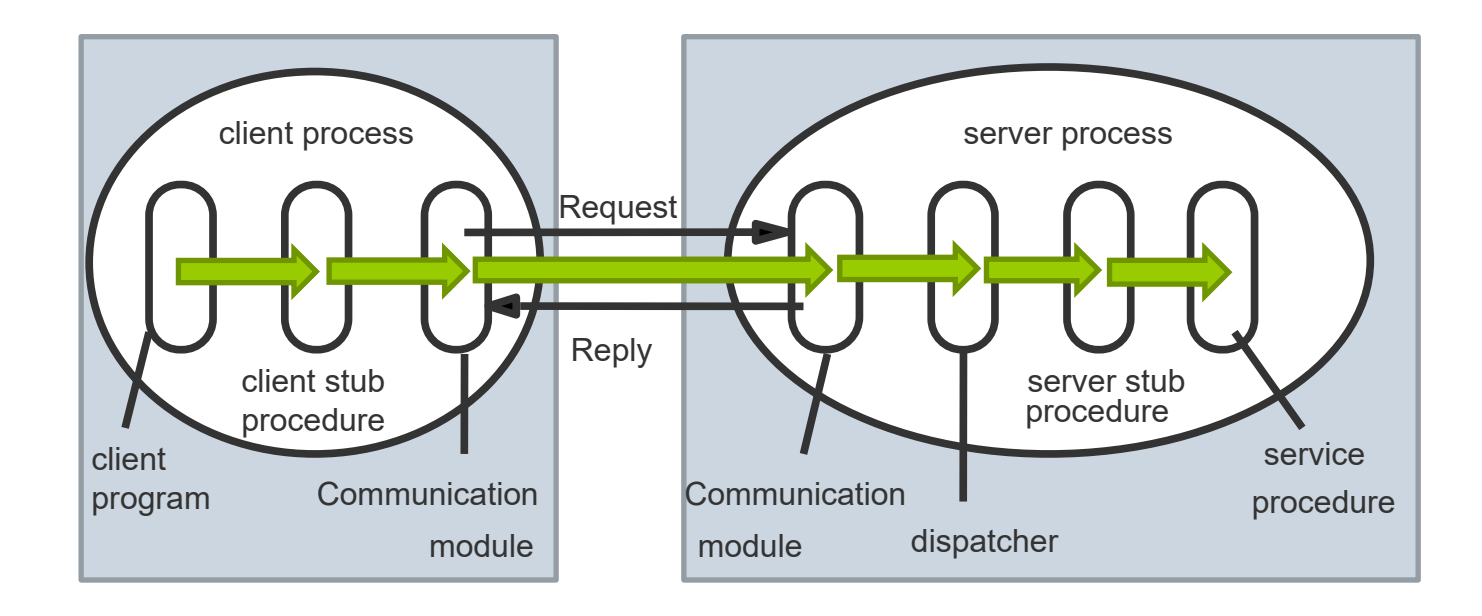

ALP IV: Concepts of Non-Sequential and Distributed Programming | Summer Term 2021

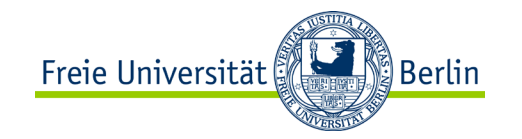

# **Remote Call: Functional Hierarchy**

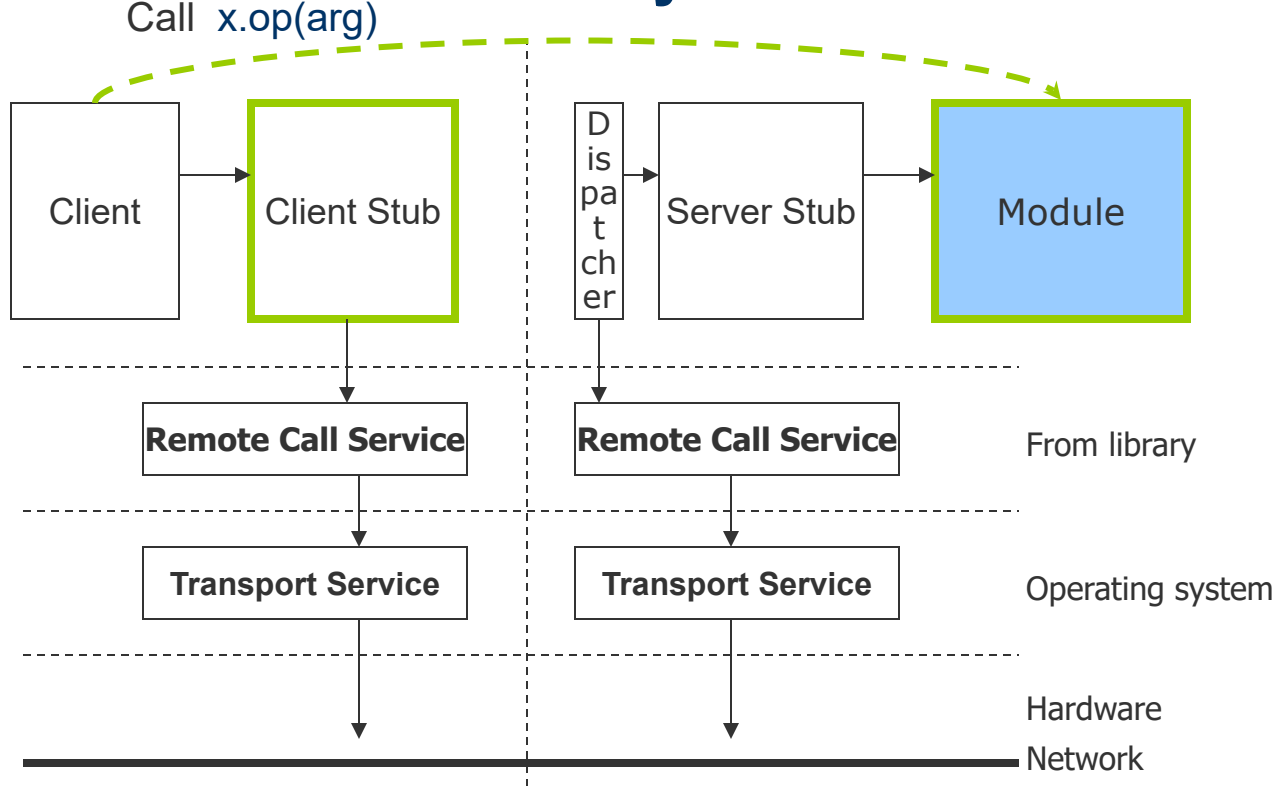

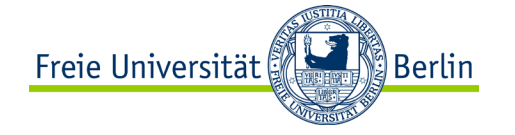

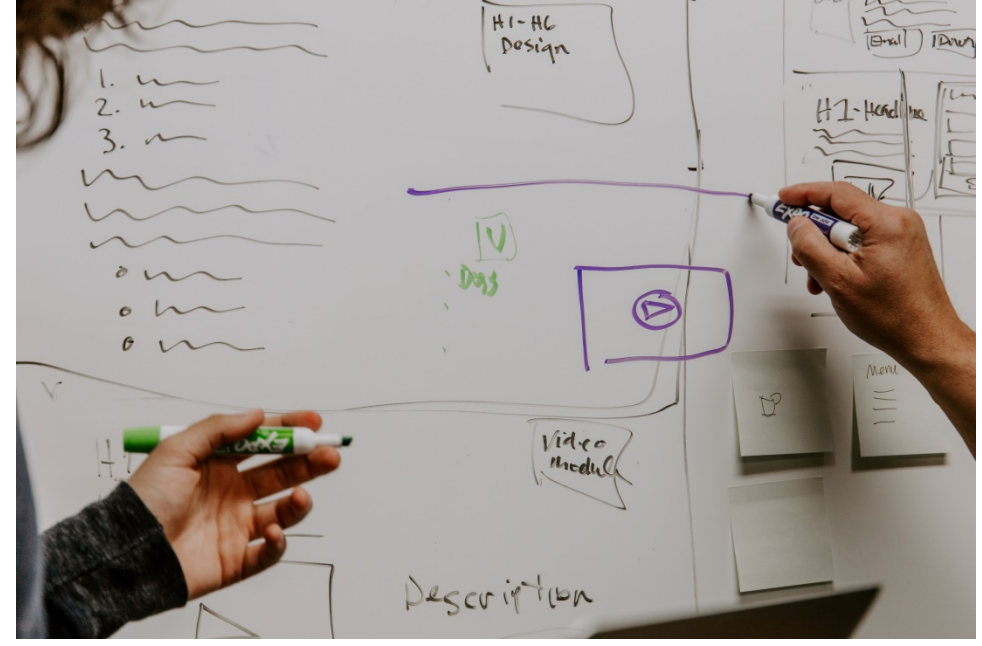

# **APPLICATION CASE: WHITEBOARD**

Photo by [Kaleidico](https://unsplash.com/@kaleidico?utm_source=unsplash&utm_medium=referral&utm_content=creditCopyText) on [Unsplash](https://unsplash.com/s/photos/whiteboard?utm_source=unsplash&utm_medium=referral&utm_content=creditCopyText)

ALP IV: Concepts of Non-Sequential and Distributed Programming | Summer Term 2021

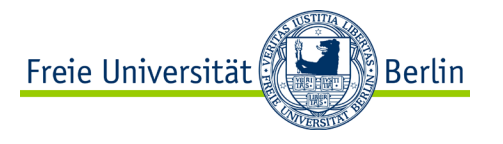

### **Collaborative Whiteboard**

Our aim is to create prototypes for a "collaborative whiteboard" which allows for the following activities:

- Select a shape (available shapes: triangle, rectangle, circle)
- Place shape on the drawing area
- Delete shape of drawing area
- Retrieve shapes from drawing area

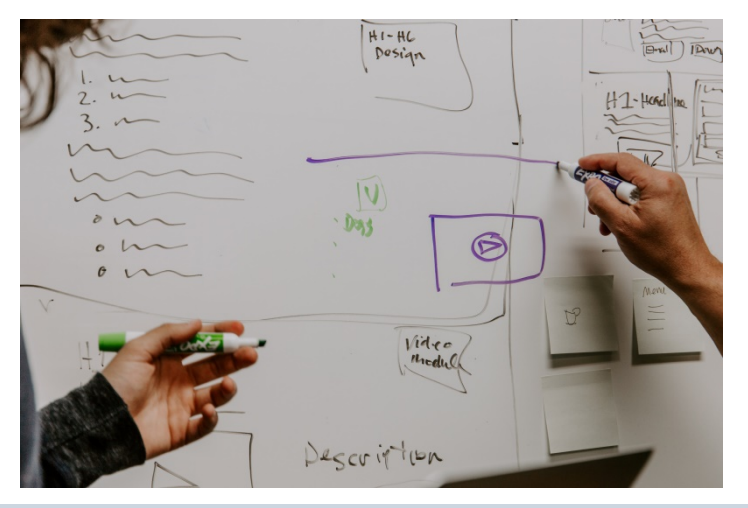

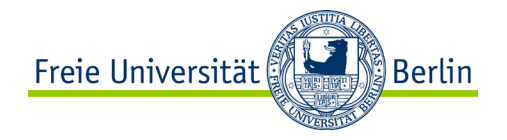

### **SimpleServer**

. . .

public class SimpleServer {

```
private ServerSocket serverListen;
private WhiteBoard whiteBoard;
public SimpleServer(int port) throws IOException {
    this.serverListen = new ServerSocket(port);
    this.whiteBoard = new WhiteBoard();
}
public void startServer() throws IOException{
    while (true) {
        System.out.println("Server is Listening......");
        Socket socket=serverListen.accept();
        new WhiteBoardHandler(socket, this.whiteBoard).startCommunicationHandler();
        System.out.println("Connection closed");
    }
}
```
<https://github.com/FUB-HCC/WhiteBoard-Implementation-Examples/tree/master/RPCExampleSimple>

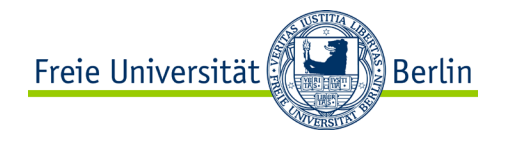

# **SimpleServer (***cont.***)**

. . .

```
public static void main(String[] args) throws IOException{
        SimpleServer server = new SimpleServer(12345);
        try {
            server.startServer();
        } catch (Exception e) {
            System.err.println("Server couldn't be started");
e.printStackTrace();
System. exit(1);
        }
    }
}
```
<https://github.com/FUB-HCC/WhiteBoard-Implementation-Examples/tree/master/RPCExampleSimple>

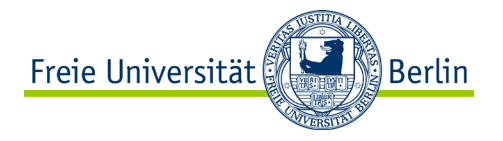

### **Client**

. . .

public class Client {

```
static final int PORT = 12345;
static final String HOST = "127.0.0.1";
```

```
 public static void main(String[] args) {
```

```
BufferedReader bufferReader = new BufferedReader(new InputStreamReader(System.\dot{\imath}n));
Socket socket = null:
```

```
 try {
socket = new Socket(HOST, PORT); // connect to the server on prot 6066 localhost
```

```
 try {
BufferedReader in = new BufferedReader(new InputStreamReader(socket.getInputStream()));
PrintStream out = new PrintStream(socket.getOutputStream());
System.out.println("write Commands here: ");
System.out.println(in.readLine());
```
. . . <https://github.com/FUB-HCC/WhiteBoard-Implementation-Examples/tree/master/RPCExampleSimple>